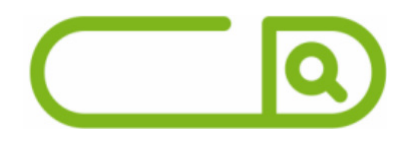

# **UFU-MG** *Assistente em Administração*

# **Língua Portuguesa**

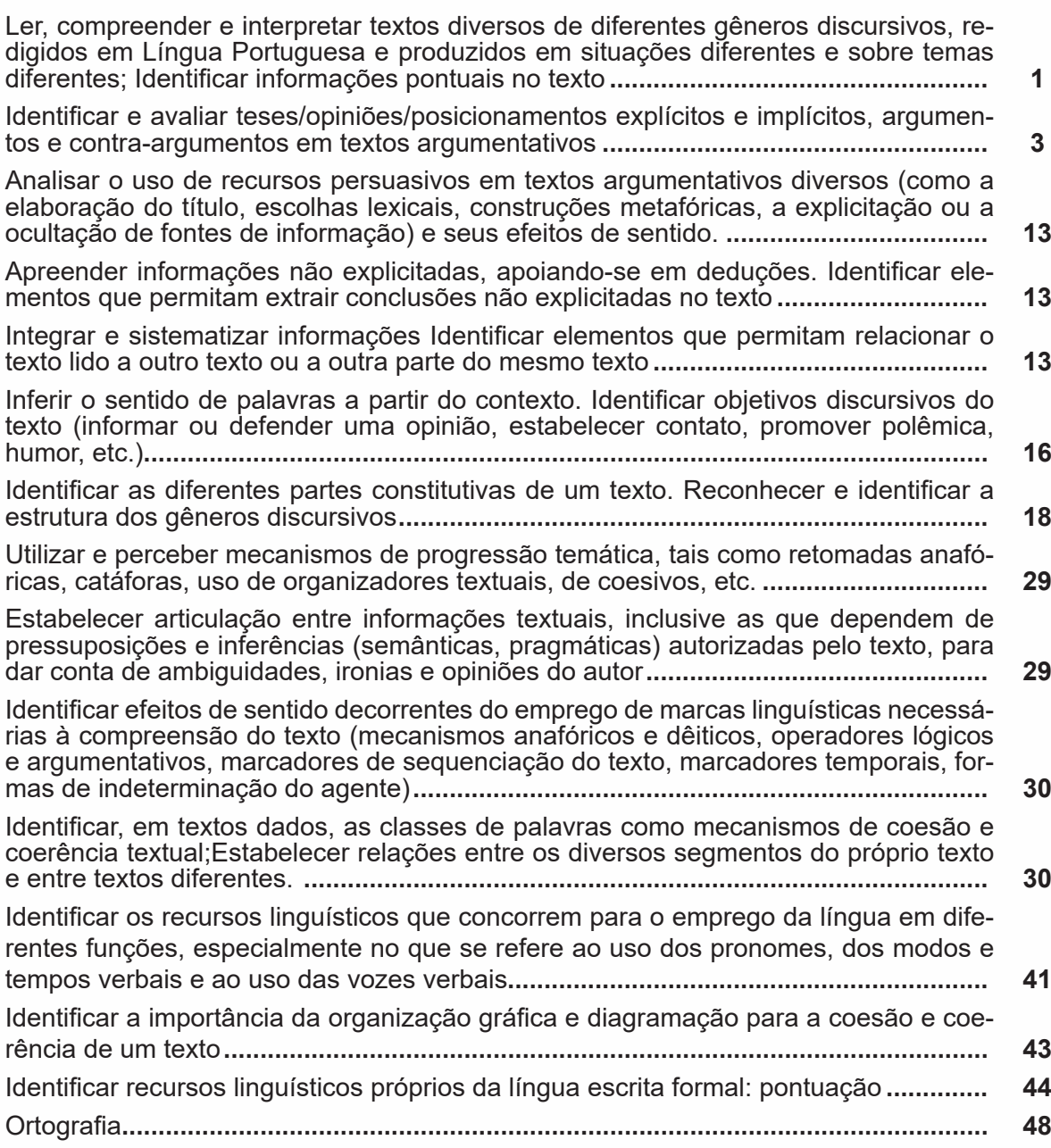

# **sumário**

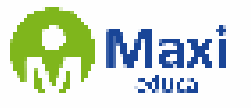

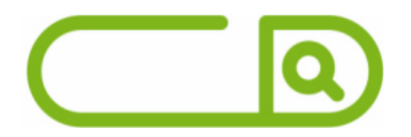

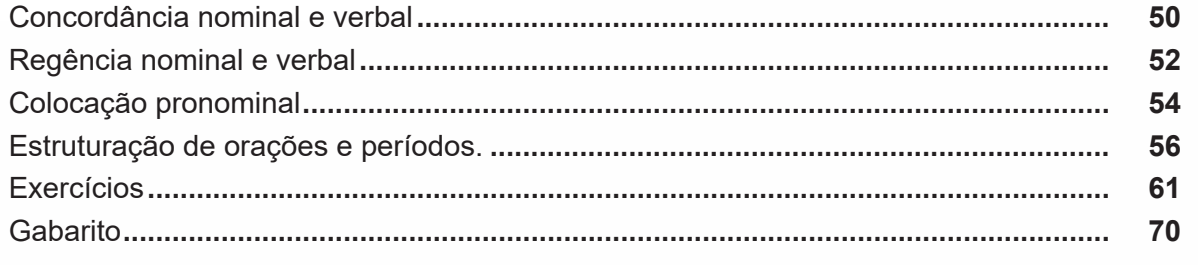

# **Noções de Informática**

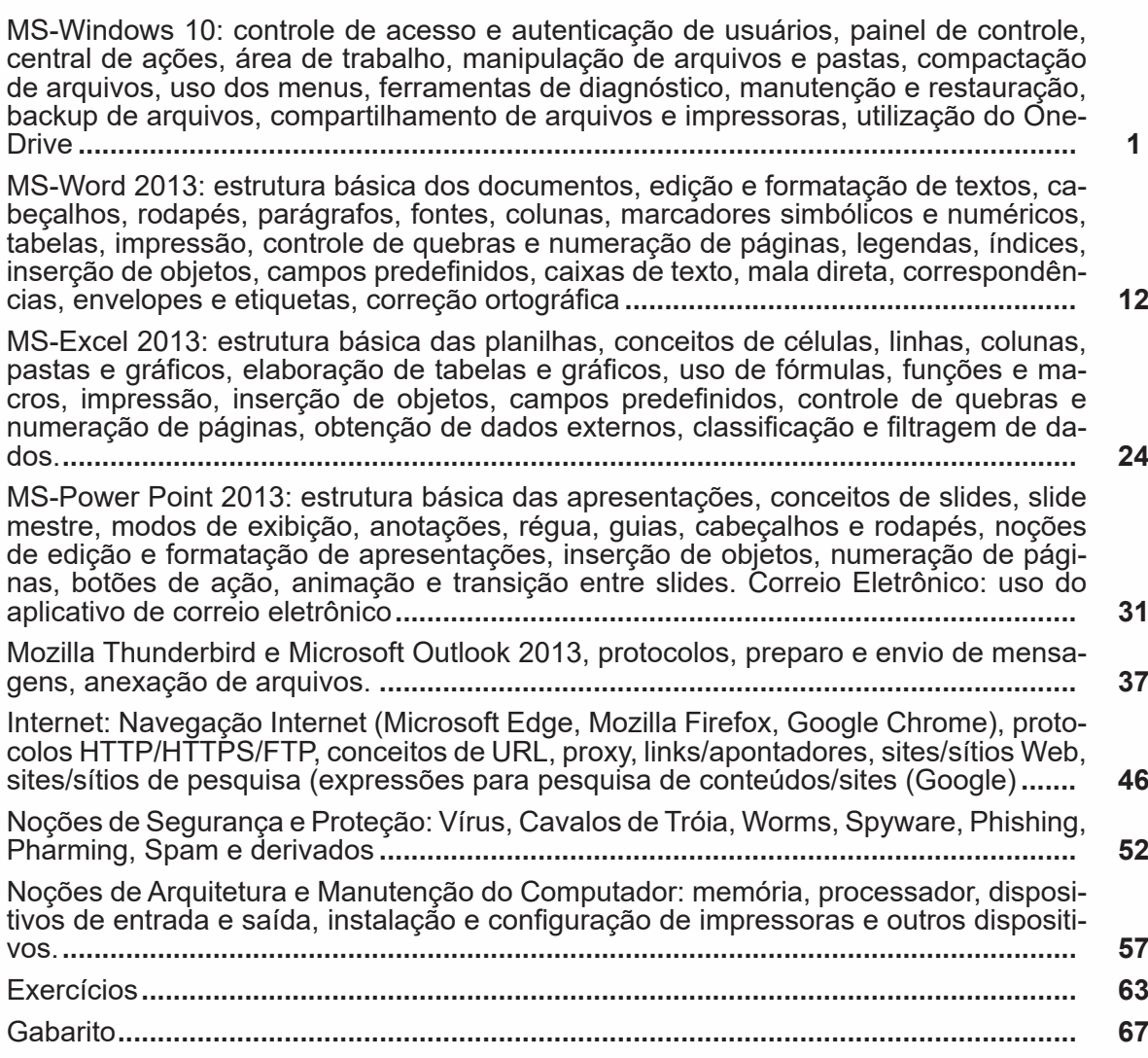

# **sumário**

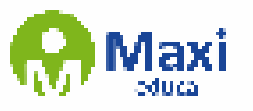

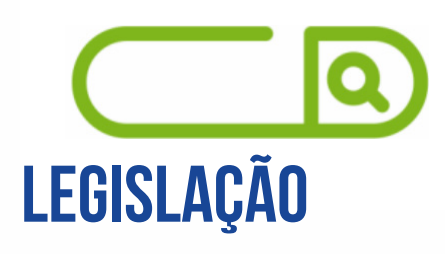

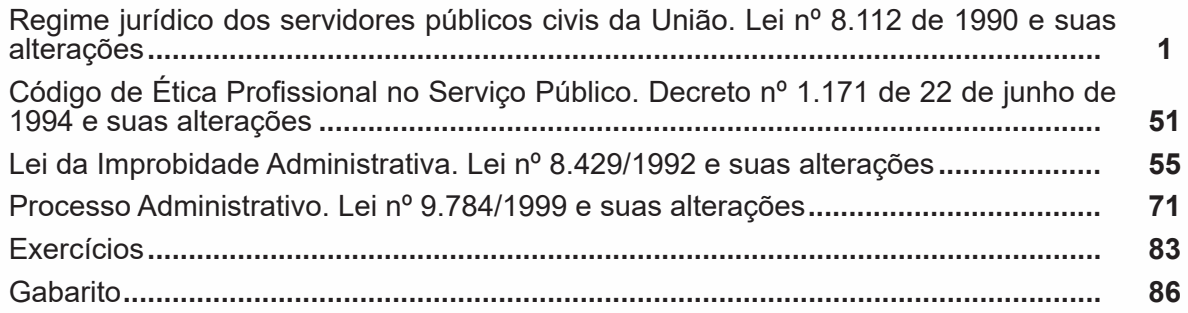

# **Noções em Administração**

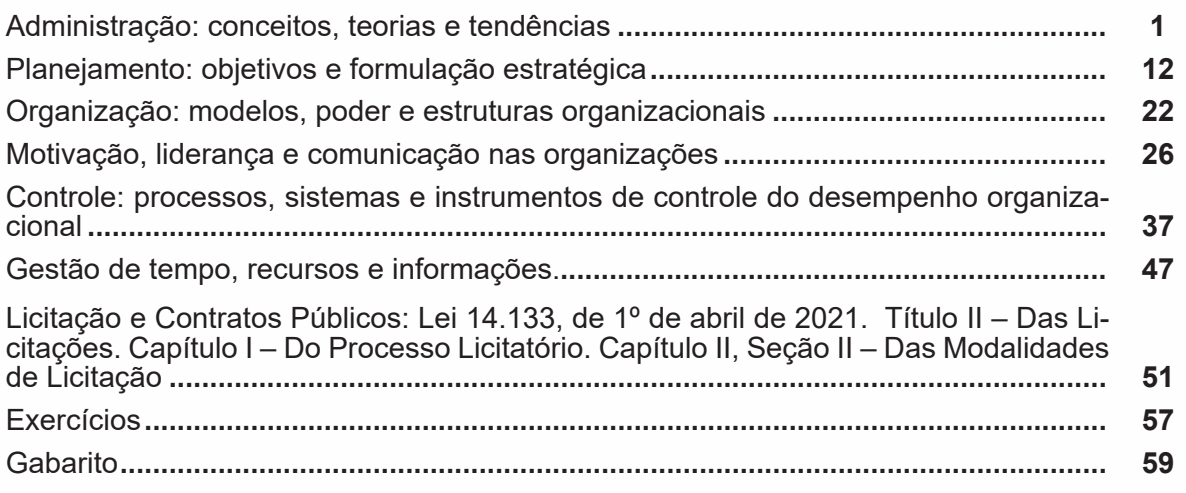

# **Redação Oficial**

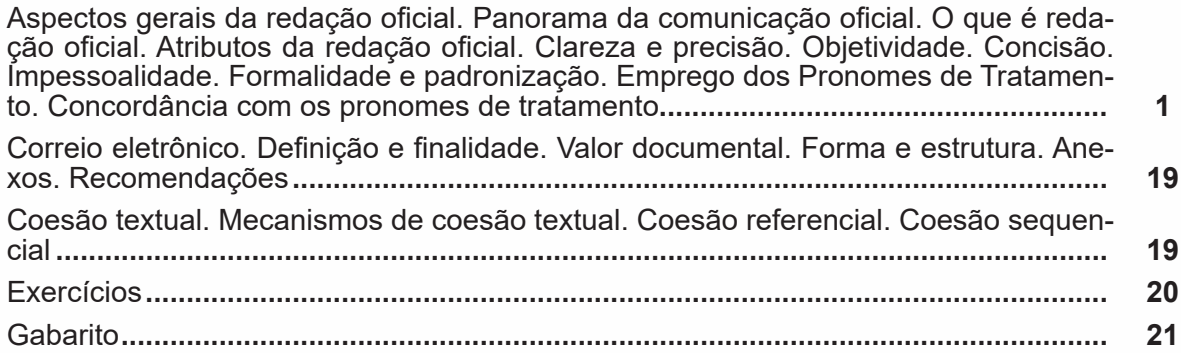

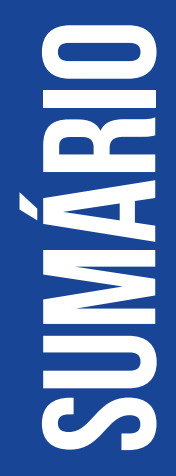

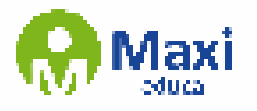

# lQ **Noções de Sistema Eletrônico de Informações (SEI)**

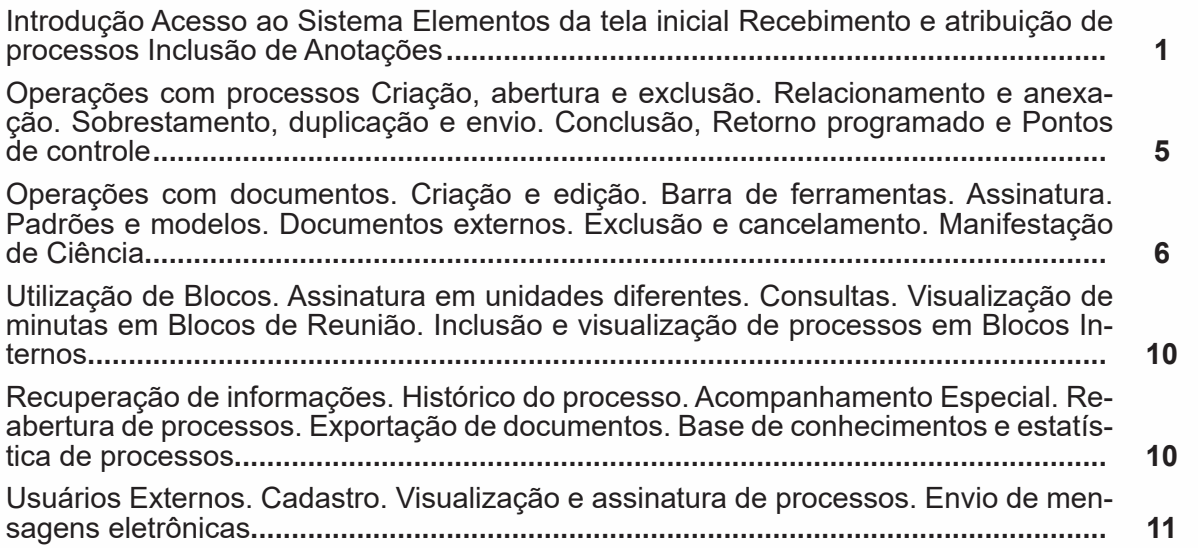

**sumário**

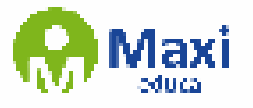

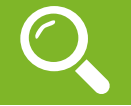

### Definição Geral

Embora correlacionados, esses conceitos se distinguem, pois sempre que compreendemos adequadamente um texto e o objetivo de sua mensagem, chegamos à interpretação, que nada mais é do que as conclusões específicas. Exemplificando, sempre que nos é exigida a compreensão de uma questão em uma avaliação, a resposta será localizada no próprio no texto, posteriormente, ocorre a interpretação, que é a leitura e a conclusão fundamentada em nossos conhecimentos prévios.

#### Compreensão de Textos

Resumidamente, a compreensão textual consiste na análise do que está explícito no texto, ou seja, na identificação da mensagem. É assimilar (uma devida coisa) intelectualmente, fazendo uso da capacidade de entender, atinar, perceber, compreender. Compreender um texto é apreender de forma objetiva a mensagem transmitida por ele. Portanto, a compreensão textual envolve a decodificação da mensagem que é feita pelo leitor. Por exemplo, ao ouvirmos uma notícia, automaticamente compreendemos a mensagem transmitida por ela, assim como o seu propósito comunicativo, que é informar o ouvinte sobre um determinado evento.

### Interpretação de Textos

É o entendimento relacionado ao conteúdo, ou melhor, os resultados aos quais chegamos por meio da associação das ideias e, em razão disso, sobressai ao texto. Resumidamente, interpretar é decodificar o sentido de um texto por indução.

A interpretação de textos compreende a habilidade de se chegar a conclusões específicas após a leitura de algum tipo de texto, seja ele escrito, oral ou visual.

Grande parte da bagagem interpretativa do leitor é resultado da leitura, integrando um conhecimento que foi sendo assimilado ao longo da vida. Dessa forma, a interpretação de texto é subjetiva, podendo ser diferente entre leitores.

#### Exemplo de compreensão e interpretação de textos

Para compreender melhor a compreensão e interpretação de textos, analise a questão abaixo, que aborda os dois conceitos em um texto misto (verbal e visual):

FGV > SEDUC/PE > Agente de Apoio ao Desenvolvimento Escolar Especial > 2015

Português > Compreensão e interpretação de texto

A imagem a seguir ilustra uma campanha pela inclusão social.

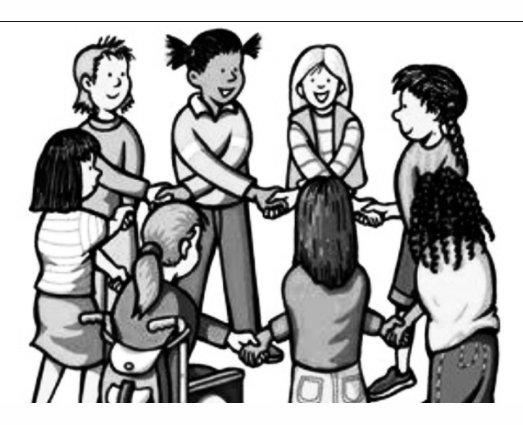

"A Constituição garante o direito à educação para todos e a inclusão surge para garantir esse direito também aos alunos com deficiências de toda ordem, permanentes ou temporárias, mais ou menos severas."

1

**Noções de Informática**

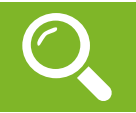

Lançado em 2015, O Windows 10 chega ao mercado com a proposta ousada, juntar todos os produtos da Microsoft em uma única plataforma. Além de desktops e notebooks, essa nova versão equipará smartphones, tablets, sistemas embarcados, o console Xbox One e produtos exclusivos, como o Surface Hub e os óculos de realidade aumentada Holo ${\sf Lens^1}.$ 

# **Versões do Windows 10**

**– Windows 10 Home:** edição do sistema operacional voltada para os consumidores domésticos que utilizam PCs (desktop e notebook), tablets e os dispositivos "2 em 1".

**– Windows 10 Pro:** o Windows 10 Pro também é voltado para PCs (desktop e notebook), tablets e dispositivos "2 em 1", mas traz algumas funcionalidades extras em relação ao Windows 10 Home, os quais fazem com que essa edição seja ideal para uso em pequenas empresas, apresentando recursos para segurança digital, suporte remoto, produtividade e uso de sistemas baseados na nuvem.

**– Windows 10 Enterprise:** construído sobre o Windows 10 Pro, o Windows 10 Enterprise é voltado para o mercado corporativo. Os alvos dessa edição são as empresas de médio e grande porte, e o Sistema apresenta capacidades que focam especialmente em tecnologias desenvolvidas no campo da segurança digital e produtividade.

**– Windows 10 Education:** Construída a partir do Windows 10 Enterprise, essa edição foi desenvolvida para atender as necessidades do meio escolar.

**– Windows 10 Mobile:** o Windows 10 Mobile é voltado para os dispositivos de tela pequena cujo uso é centrado no touchscreen, como smartphones e tablets

**– Windows 10 Mobile Enterprise:** também voltado para smartphones e pequenos tablets, o Windows 10 Mobile Enterprise tem como objetivo entregar a melhor experiência para os consumidores que usam esses dispositivos para trabalho.

**– Windows 10 IoT:** edição para dispositivos como caixas eletrônicos, terminais de autoatendimento, máquinas de atendimento para o varejo e robôs industriais – todas baseadas no Windows 10 Enterprise e Windows 10 Mobile Enterprise.

**– Windows 10 S:** edição otimizada em termos de segurança e desempenho, funcionando exclusivamente com aplicações da Loja Microsoft.

**– Windows 10 Pro – Workstation:** como o nome sugere, o Windows 10 Pro for Workstations é voltado principalmente para uso profissional mais avançado em máquinas poderosas com vários processadores e grande quantidade de RAM.

2

Área de Trabalho (pacote aero)

Aero é o nome dado a recursos e efeitos visuais introduzidos no Windows a partir da versão 7.

1 https://estudioaulas.com.br/img/ArquivosCurso/materialDemo/SlideDemo-4147.pdf

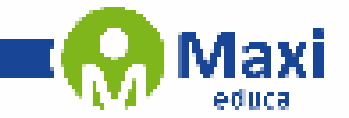

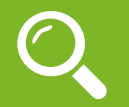

**Legislação**

# **LEI Nº 8.112, DE 11 DE DEZEMBRO DE 1990**

Dispõe sobre o regime jurídico dos servidores públicos civis da União, das autarquias e das fundações públicas federais.

PUBLICAÇÃO CONSOLIDADA DA LEI Nº 8.112, DE 11 DE DEZEMBRO DE 1990, DETERMINADA PELO ART. 13 DA LEI Nº 9.527, DE 10 DE DEZEMBRO DE 1997.

 O PRESIDENTE DA REPÚBLICA Faço saber que o Congresso Nacional decreta e eu sanciono a seguinte Lei:

# **TÍTULO I**

# **CAPÍTULO ÚNICO**

# **DAS DISPOSIÇÕES PRELIMINARES**

 Art. 1o Esta Lei institui o Regime Jurídico dos Servidores Públicos Civis da União, das autarquias, inclusive as em regime especial, e das fundações públicas federais.

Art. 2o Para os efeitos desta Lei, servidor é a pessoa legalmente investida em cargo público.

 Art. 3o Cargo público é o conjunto de atribuições e responsabilidades previstas na estrutura organizacional que devem ser cometidas a um servidor.

 Parágrafo único. Os cargos públicos, acessíveis a todos os brasileiros, são criados por lei, com denominação própria e vencimento pago pelos cofres públicos, para provimento em caráter efetivo ou em comissão.

Art. 4o É proibida a prestação de serviços gratuitos, salvo os casos previstos em lei.

# **TÍTULO II**

# **DO PROVIMENTO, VACÂNCIA, REMOÇÃO, REDISTRIBUIÇÃO E SUBSTITUIÇÃO**

# **CAPÍTULO I**

## **DO PROVIMENTO**

# **SEÇÃO I**

# **DISPOSIÇÕES GERAIS**

3

Art. 5o São requisitos básicos para investidura em cargo público:

I - a nacionalidade brasileira;

II - o gozo dos direitos políticos;

III - a quitação com as obrigações militares e eleitorais;

IV - o nível de escolaridade exigido para o exercício do cargo;

**Noções em Administração**

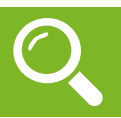

# **ADMINISTRAÇÃO GERAL**

Dentre tantas definições já apresentadas sobre o conceito de administração, podemos destacar que:

*"***Administração** *é um conjunto de atividades dirigidas à utilização eficiente e eficaz dos recursos, no sentido de alcançar um ou mais objetivos ou metas organizacionais."*

Ou seja, a Administração vai muito além de apenar "cuidar de uma empresa", como muitos imaginam, mas compreende a capacidade de conseguir utilizar os recursos existentes (sejam eles: recursos humanos, materiais, financeiros,…) para atingir os objetivos da empresa.

O conceito de administração representa uma governabilidade, gestão de uma empresa ou organização de forma que as atividades sejam administradas com planejamento, organização, direção, e controle.

O ato de administrar é trabalhar com e por intermédio de outras pessoas na busca de realizar objetivos da organização bem como de seus membros.

Montana e Charnov

## **Principais abordagens da administração (clássica até contingencial)**

É importante perceber que ao longo da história a Administração teve abordagens e ênfases distintas. Apesar de existir há pouco mais de 100 (cem) anos, como todas as ciências, a Administração evoluiu seus conceitos com o passar dos anos.

De acordo com o Professor Idalberto Chiavenato (escritor, professor e consultor administrativo), a Administração possui 7 (sete) abordagens, onde cada uma terá seu aspecto principal e agrupamento de autores, com seu enfoque específico. Uma abordagem, poderá conter 2 (duas) ou mais teorias distintas. São elas:

**1. Abordagem Clássica**: que se desdobra em Administração científica e Teoria Clássica da Administração.

**2. Abordagem Humanística**: que se desdobra principalmente na Teoria das Relações Humanas.

**3. Abordagem Neoclássica**: que se desdobra na Teoria Neoclássica da Administração, dos conceitos iniciais, processos administrativos, como os tipos de organização, departamentalização e administração por objetivos (APO).

**4. Abordagem Estruturalista**: que se desdobra em Teoria Burocrática e Teoria Estruturalista da Administração.

**5. Abordagem Comportamental**: que é subdividida na Teoria Comportamental e Teoria do Desenvolvimento Organizacional (DO).

**6. Abordagem Sistêmica**: centrada no conceito cibernético para a Administração, Teoria Matemática e a Teria de Sistemas da Administração.

4

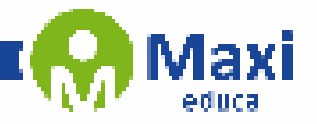

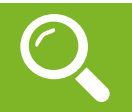

**Redação Oficial**

A terceira edição do Manual de Redação da Presidência da República foi lançado no final de 2018 e apresenta algumas mudanças quanto ao formato anterior. Para contextualizar, o manual foi criado em 1991 e surgiu de uma necessidade de padronizar os protocolos à moderna administração pública. Assim, ele é referência quando se trata de Redação Oficial em todas as esferas administrativas.

М

O **Decreto de nº 9.758 de 11 de abril de 2019** veio alterar regras importantes, quanto aos substantivos de tratamento. Expressões usadas antes (como: Vossa Excelência ou Excelentíssimo, Vossa Senhoria, Vossa Magnificência, doutor, ilustre ou ilustríssimo, digno ou digníssimo e respeitável) foram retiradas e substituídas apenas por: Senhor (a). Excepciona a nova regra quando o agente público entender que não foi atendido pelo decreto e exigir o tratamento diferenciado.

# **A redação oficial é**

A maneira pela qual o Poder Público redige comunicações oficiais e atos normativos e deve caracterizar-se pela: clareza e precisão, objetividade, concisão, coesão e coerência, impessoalidade, formalidade e padronização e uso da norma padrão da língua portuguesa.

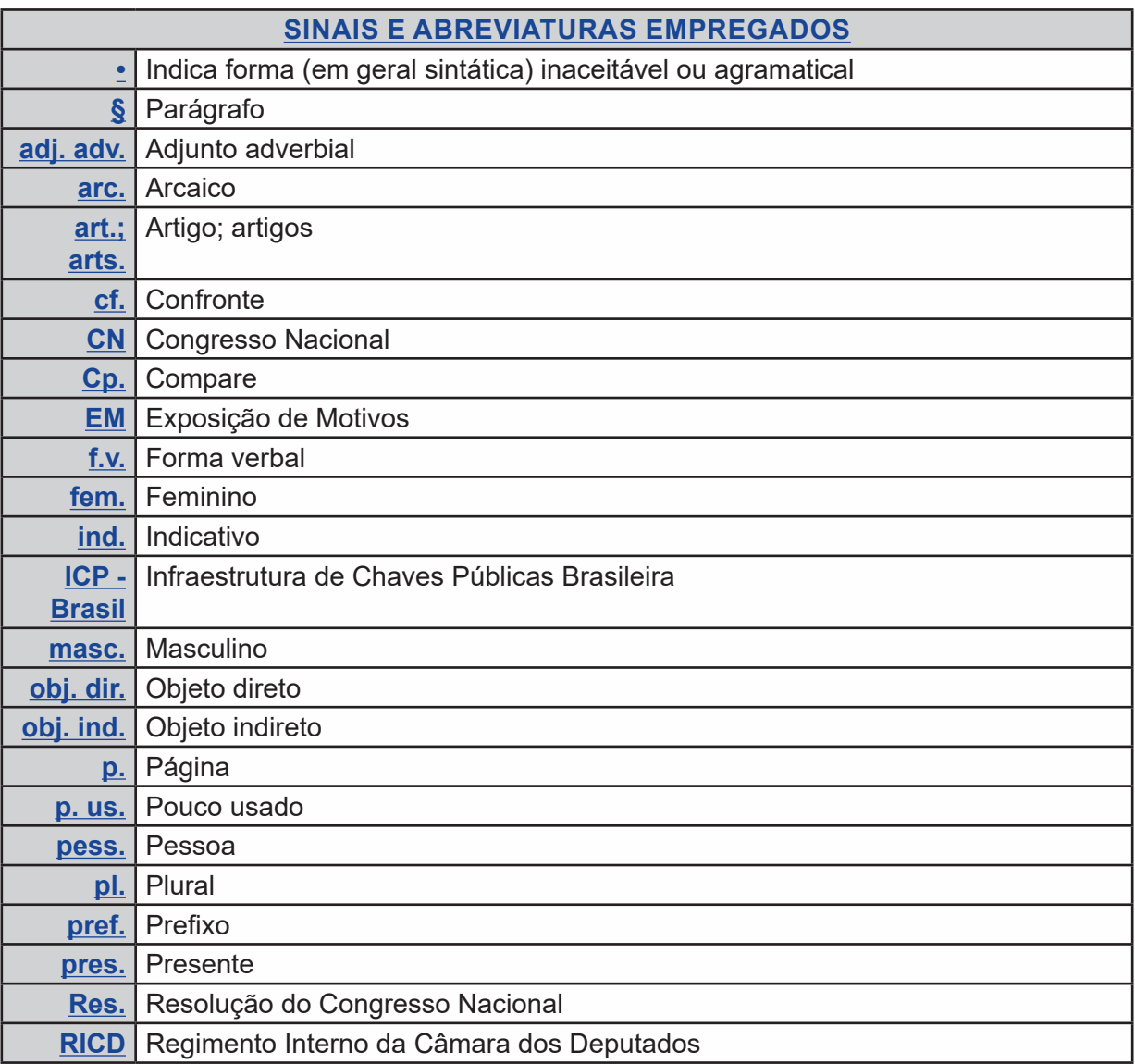

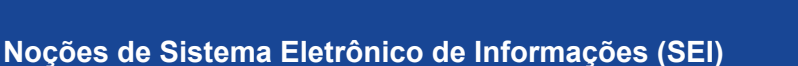

# **INTRODUÇÃO**

.

O Sistema Eletrônico de Informações **(SEI)** é uma plataforma para a gestão digital de documentos e processos A implantação na administração pública estadual será coordenada pela Secretaria de Gestão e Governo Digital, com operação da **PRODESP** ( Empresa de Tecnologia do Estado ).

77

O aplicativo do SEI permite aos usuários consultar, acompanhar, assinar e tramitar documentos eletrônicos

## **-ACESSO AO SISTEMA**

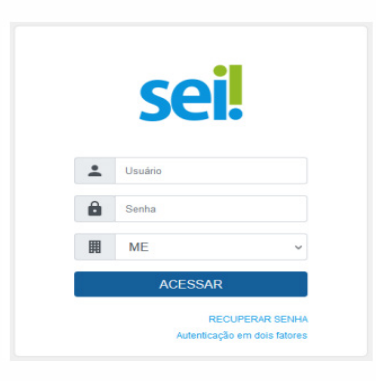

Os dados de login e senha do usuário são informados para a unidade solicitante no momento do cadastro. Para saber mais sobre os tipos de login e formas de recuperação de senha, favor consultar a seção Recuperação de Senha.

## **- ELEMENTOS DA TELA INICIAL**

![](_page_9_Picture_109.jpeg)

![](_page_9_Picture_110.jpeg)

6

ØЗ,